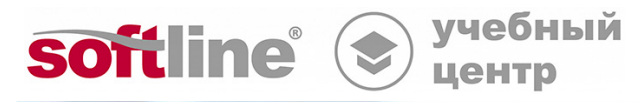

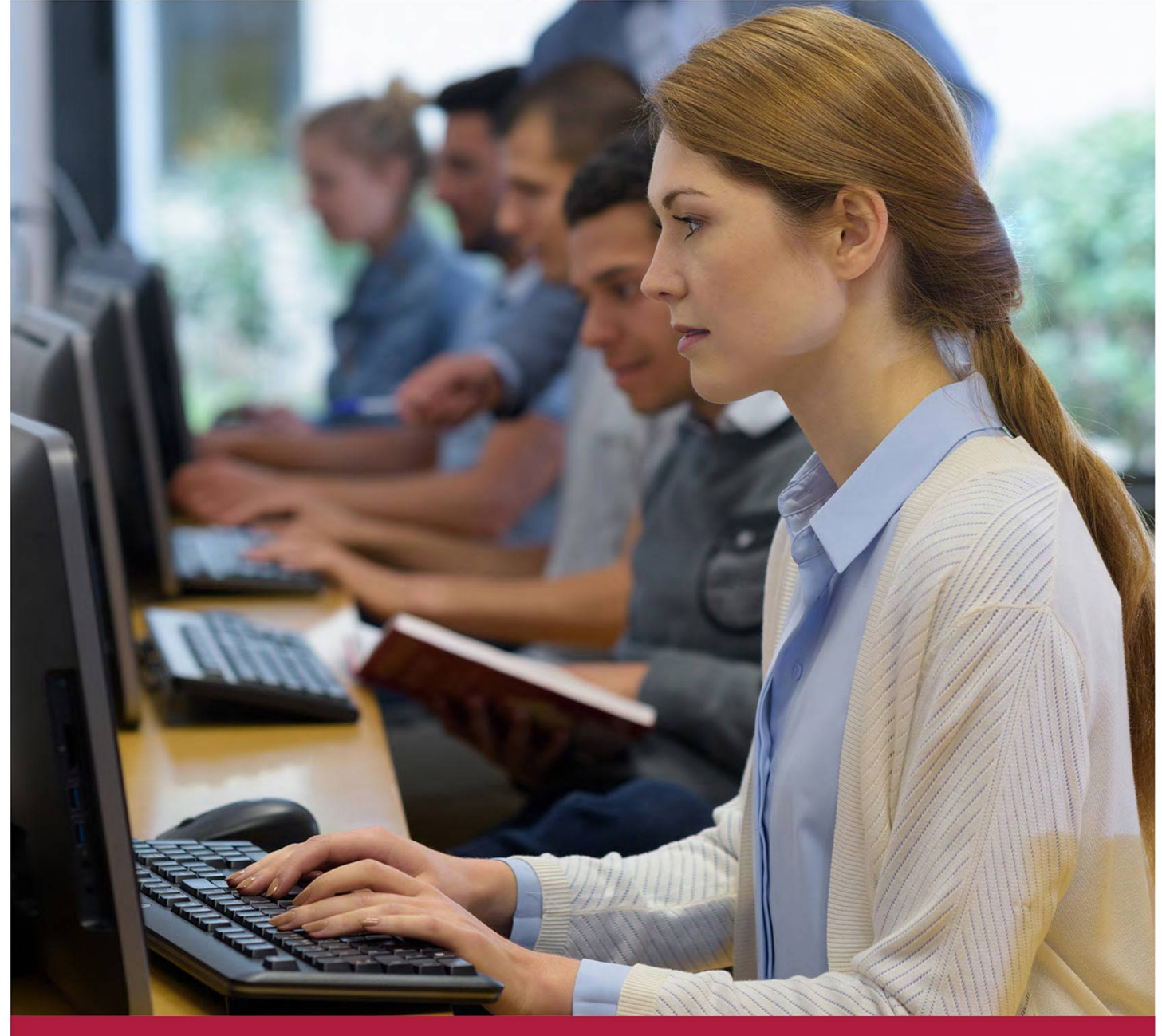

**Автоматизация административных задач с помощью сценариев и интерфейса командной строки**

Код курса: SLIT-1051

8 (800) 505-05-07 | edusales@softline.com | edu.softline.com © Softline 2022

#### **Автоматизация административных задач с помощью сценариев и интерфейса командной строки**

Код курса: SLIT-1051

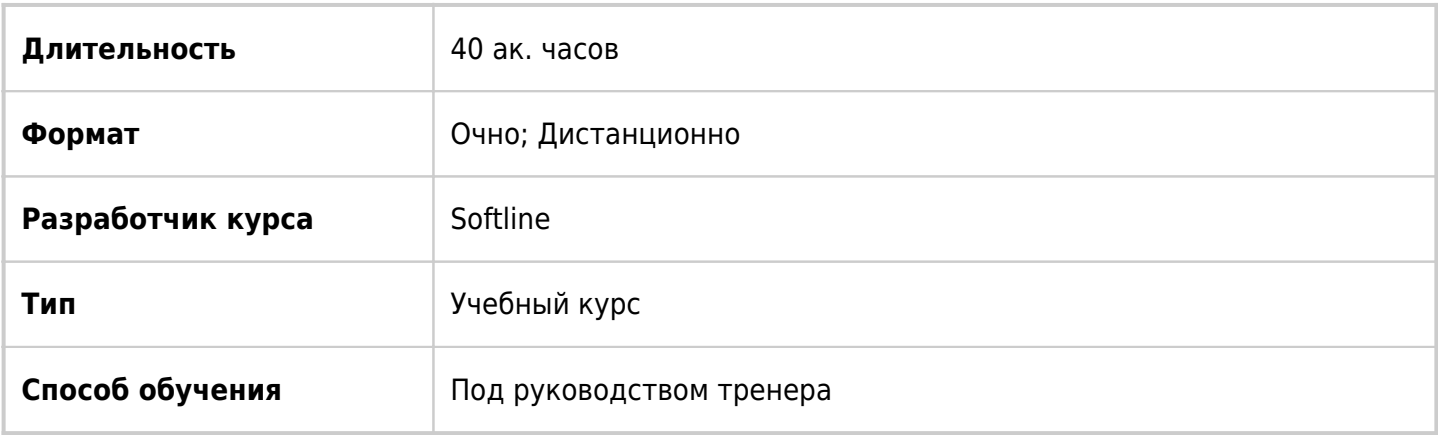

### О курсе

Курс предназначен для администраторов, ИТ специалистов, которые уже обладают опытом общего администрирования серверных систем и которые хотят узнать больше об использовании PowerShell для администрирования. Наличие какого-либо предварительного опыта работы с какой бы то ни было версией PowerShell или каким бы то ни было языком сценариев не предполагается.

## Подробная информация

#### **Профиль аудитории:**

Курс предназначен для администраторов, ИТ специалистов, которые уже обладают опытом общего администрирования серверных систем и которые хотят узнать больше об использовании PowerShell для администрирования.

**Цели:** совершенствование компетенций, связанных с использованием PowerShell для администрирования и автоматизации администрирования серверов.

#### **Предварительные требования:**

Для прохождения курса наличие какого-либо предварительного опыта работы с какой бы то ни было версией PowerShell или каким бы то ни было языком скриптов не предполагается.

#### **По окончании курса слушатели смогут:**

- описывать функции PowerShell и использовать это средство для выполнения и нахождения основных команд;
- определять и выполнять командлеты для администрирования локальной системы;
- работать с конвейером PowerShell;
- использовать PSProviders и PSDrives для работы с другими формами хранения;
- выполнять запросы информации системы с использованием WMI и CIM;
- работать с переменными, массивами и хеш-таблицами;
- выполнять администрирование удаленных компьютеров с помощью PowerShell.

## Программа курса

Модуль 1. Введение в PowerShell

- Обзор Версии PowerShell
- Понимание синтаксиса команд PowerShell
- Windows PowerShell ISE и PowerShell консоль
- Использование Visual Studio Code

Модуль 2. Получение справочной информации PowerShell

- Структура и параметры командлетов
- Использование Get-Help и Get-Command
- Псевдонимы и функции
- Файлы About

Модуль 3. Использование команд для администрирования

- Использование команд для управления объектами Active Directory
- Управление сетевыми настройками
- Управление IIS и Hyper-V

Модуль 4. Сортировка и фильтрация объектов в конвейере

- Получение сведений о структуре объектов в конвейере
- Сортировка объектов
- Использование Select-Object
- Фильтрация Where-Object

Модуль 5. Экспорт и импорт объектов

- Команды вывода. Сохранение вывода в файл
- Конвертирование в форматы CSV, XML, ISON
- Импорт объектов

Модуль 6. Принципы передачи данных в конвейере

- Получение сведений о возможности объединения в конвейер
- Использование Get-Help и Get-Member
- Передача данных в конвейере методом ByValue
- Передача данных в конвейере методом ByPropertyName

Модуль 7. Форматирование вывода

- Команды форматирования вывода
- Создание вычисляемых свойств
- Изучение оператора форматирования -f

Модуль 8. Провайдеры и диски PowerShell

• Получение сведений о провайдерах PowerShell

Автоматизация административных задач с помощью сценариев и интерфейса командной строки Код курса: SLIT-1051

- Команды для работы с дисками PowerShell
- Работа с файловой системой и реестром

Модуль 9. Интеграция PowerShell c WMI/CIM

- Архитектура и технологии WMI/CIM
- Репозиторий WMI/CIM. Понятие классов и экземпляров.
- Использование методов

Модуль 10. Работа с переменными и массивами

- Типы переменных
- Присвоение значений переменным
- Работа со строковыми переменными
- Использование массивов и ArrayLists. Применение хэш-таблиц

Модуль 11. Создание простых сценариев

- Запуск сценариев PowerShell. Политика исполнения сценариев
- Защита сценариев с помощью цифровой подписи

Модуль 12. Использование языковых конструкций PowerShell

- Создание циклов с помощью For и ForEach
- Применение конструкций IF-ELSE и SWITCH
- Использование Break / Continue

Модуль 13. Создание функций и модулей

- Интерактивный ввод данных при работе сценариев
- Использование параметров
- Создание функций
- Создание модулей Script Modules

Модуль 14. Администрирование удаленных компьютеров

- Использование удаленных подключений.
- Использование PowerShell Remoting в режиме One-to-One
- Использование PowerShell Remoting в режиме One-to-Many
- Применение постоянных соединений

Модуль 15. Использование заданий

- Использование фоновых заданий
- Использование запланированных заданий
- Создавать и использовать фоновые задания
- Создавать и использовать запланированные задания

Модуль 16. Применение технологии JEA

Cоздание конфигурационного файла Role-Capability

- Cоздание конфигурационного файла Session-Configuration
- Конфигурирование объекта Endpoint
- Подключение к Endpoint

**[Посмотреть расписание курса и записаться на обучение](https://edu.softline.com/vendors/softline/avtomatizaciya-administrativnyh-zadach-s-pomoshchyu-scenariev-i-interfeysa-komandnoy-stroki/)**

#### **Обращайтесь по любым вопросам**

к менеджерам Учебного центра Softline

**8 (800) 505-05-07** | edusales@softline.com

**Ждём вас на занятиях в Учебном центре Softline!**

# Почему Учебный центр Softline?

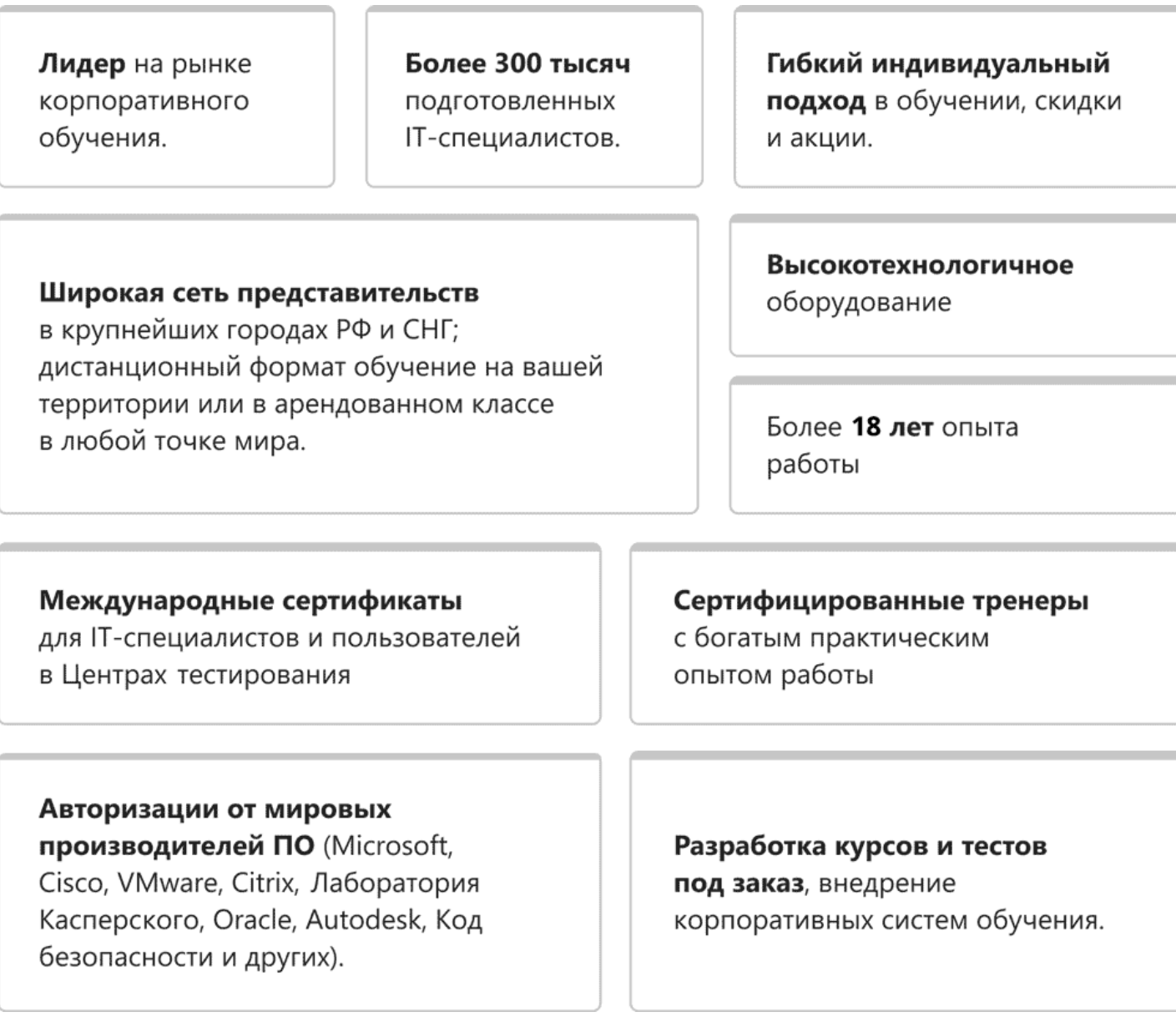

### **Подробнее об Учебном центре Softline**

Вы можете узнать из [профайла.](https://edu.softline.com/media/edu-profile-2021.pdf)